**Terrain** Esri ® ArcGIS® 10.1

Copyright © 1999-2012 Esri. All rights reserved. Esri, ArcGIS, ArcObjects, and ArcMap are trademarks, registered trademarks, or service marks of Esri in the United States, the European Community, or certain other jurisdictions.

> esriTerrainLasReturnType - esriTerrainLasReturn 2 - esriTerrainLasReturn2 4 - esriTerrainLasReturn3 8 - esriTerrainLasReturn4 16 - esriTerrainLasReturn5 -1 - esriTerrainLasReturnAll

## GeodatabaseExtensions Object Model

## **Enumerations**

esriTerrainPyramidType 0 - esriTerrainPyramidZTolerance<br>1 - esriTerrainPyramidWindowSize

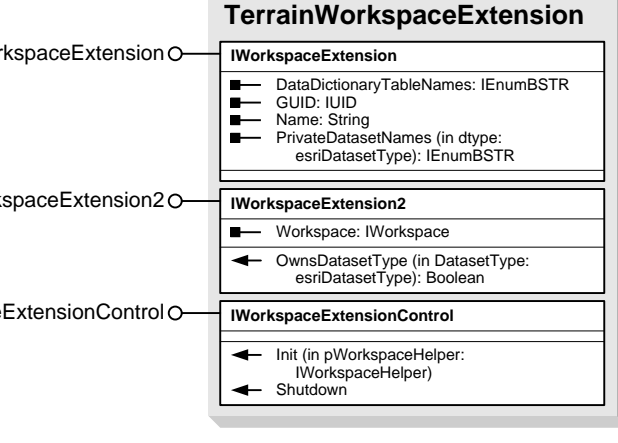

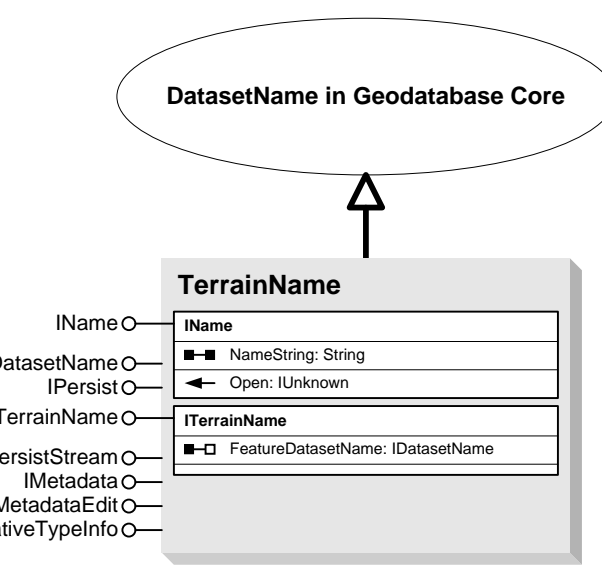

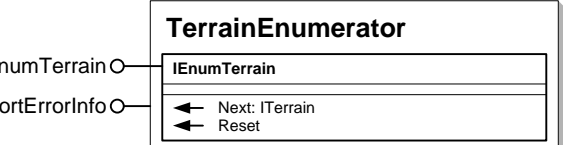

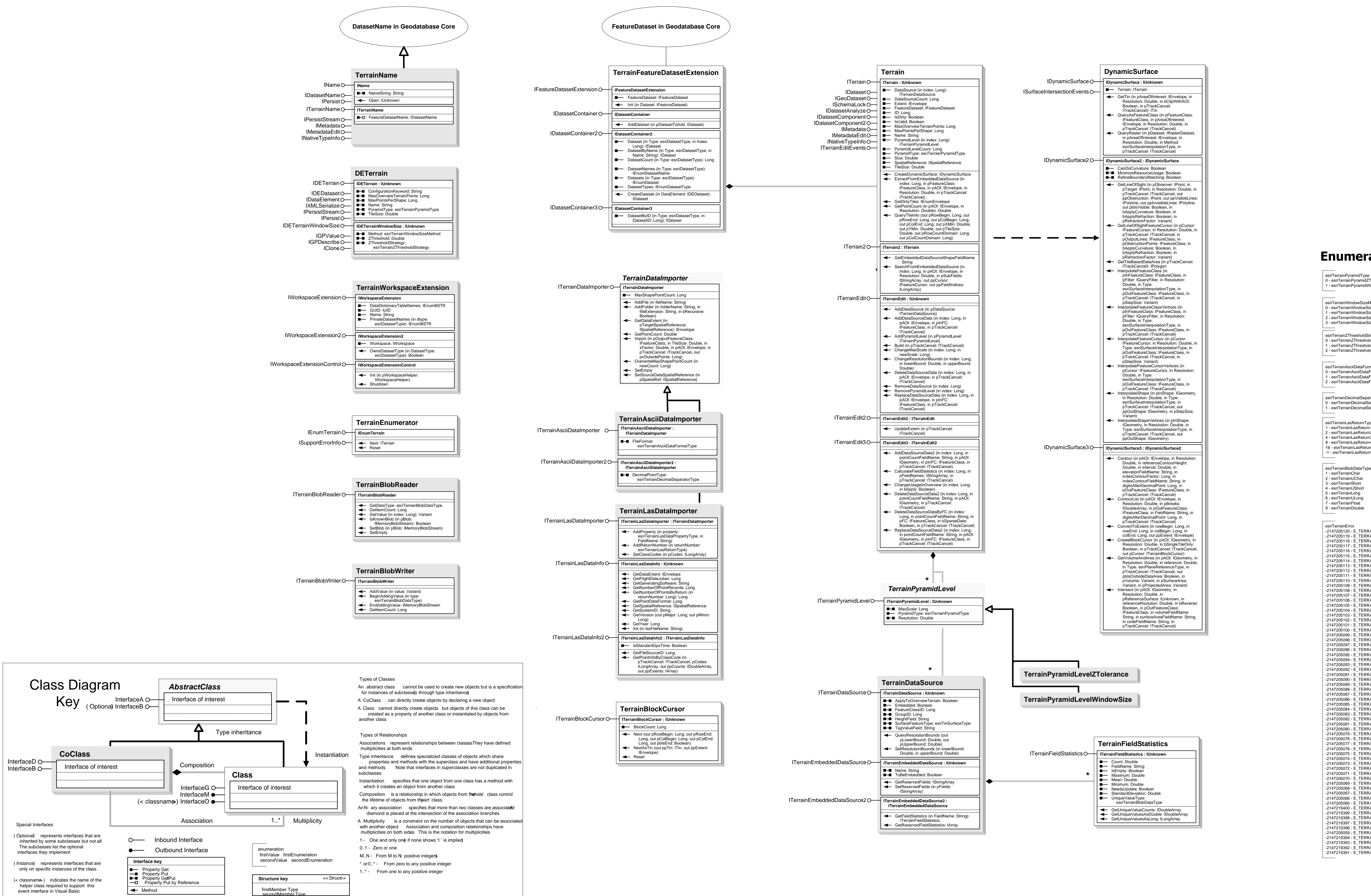

esriTerrainDecimalSeparatorType 0 - esriTerrainDecimalSeparatorPoint 1 - esriTerrainDecimalSeparatorComma

0 - esriTerrainWindowSizeZmin 1 - esriTerrainWindowSizeZmax 2 - esriTerrainWindowSizeZminZmax 1 - esriTerrainWindowSizeZaverag

### GetTin (in pAreaOfInterest: IEnvelope, in Resolution: Double, in bClipWithAOI: Boolean, in pTrackCancel:<br>ITrackCancel): ITin<br>QueryAsFeatureClass (in pFeatureClass:<br>IFeatureClass, in pAreaOfInterest: IEnvelope, in Resolution: Double, in pTrackCancel: ITrackCancel) QueryRaster (in pDataset: IRasterDataset, in pAreaOfInterest: IEnvelope, in Resolution: Double, in Method: esriSurfaceInterpolationType, in pTrackCancel: ITrackCancel) CanDoCurvature: Boolean<br>MinimizeResourceUsage: Boolean<br>RefineBoundaryMatching: Boolean GetLineOfSight (in pObserver: IPoint, in pTarget: IPoint, in Resolution: Double, in pTrackCancel: ITrackCancel, out ppObstruction: IPoint, out ppVisibleLines:<br>IPolyline, out ppInvisibleLines: IPolyline,<br>out pbIsVisible: Boolean, in bApplyCurvature: Boolean, in bApplyRefraction: Boolean, in pRefractionFactor: Variant) GetLineOfSightFeatureCursor (in pCursor: IFeatureCursor, in Resolution: Double, in pTrackCancel: ITrackCancel, in pOutputLines: IFeatureClass, in pObstructionPoints: IFeatureClass, in bApplyCurvature: Boolean, in bApplyRefraction: Boolean, in pRefractionFactor: Variant) GetTileBasedDataArea (in pTrackCancel: InterpolateFeatureClass (in pInFeatureClass: IFeatureClass, in pFilter: IQueryFilter, in Resolution: Double, in Type: esriSurfaceInterpolationType, in pOutFeatureClass: IFeatureClass, in pTrackCancel: ITrackCancel, in pStepSize: Variant) InterpolateFeatureClassVertices (in pInFeatureClass: IFeatureClass, in<br>Drilter: IQueryFilter, in Resolution:<br>Double, in Type:<br>esriSurfaceInterpolationType, in<br>pOutFeatureClass: IFeatureClass, in pTrackCancel: ITrackCancel) InterpolateFeatureCursor (in pCursor: IFeatureCursor, in Resolution: Double, in Type: esriSurfaceInterpolationType, in pOutFeatureClass: IFeatureClass, in pTrackCancel: ITrackCancel, in pStepSize: Variant) InterpolateFeatureCursorVertices (in pCursor: IFeatureCursor, in Resolution: Double, in Type: esriSurfaceInterpolationType, in pOutFeatureClass: IFeatureClass, in pTrackCancel: ITrackCancel) InterpolateShape (in pInShape: IGeometry, in Resolution: Double, in Type: esriSurfaceInterpolationType, in pTrackCancel: ITrackCancel, out ppOutShape: IGeometry, in pStepSize: Variant) InterpolateShapeVertices (in pInShape: IGeometry, in Resolution: Double, in<br>Type: esriSurfaceInterpolationType. Type: esriSurfaceInterpolationType, in<br>pTrackCancel: ITrackCancel, out<br>ppOutShape: IGeometry) Double, in referenceCo Double, in interval: Double, in elevationFieldName: String, in indexContourFactor: Long, in indexContourFieldName: String, in digitsAfterDecimalPoint: Long, in pOutFeatureClass: IFeatureClass, in pTrackCancel: ITrackCancel) ContourList (in pAOI: IEnvelope, in<br>Resolution: Double, in pOutFeatureClass:<br>IDoubleArray, in pOutFeatureClass:<br>IFeatureClass, in FieldName: String, in<br>digitsAfterDecimalPoint: Long, in<br>TrackCancel: ITrackCancel) ConvertToExtent (in rowBegin: Long, in rowEnd: Long, in colBegin: Long, in colEnd: Long, out ppExtent: IEnvelope) CreateBlockCursor (in pAOI: IGeometry, in Resolution: Double, in bSingleTileOnly:<br>Boolean, in pTrackCancel: ITrackCancel,<br>out pCursor: ITerrainBlockCursor) GetVolumeAndArea (in pAOI: IGeometry, in Resolution: Double, in reference: Double, in Type: esriPlaneReferenceType, in<br>pTrackCancel: ITrackCancel, out<br>pbIsOutsideDataArea: Boolean, in pVolume: Variant, in pSurfaceArea: Variant, in pProjectedArea: Variant) Resolution: Double, in pReferenceSurface: IUnknown, in referenceRsolution: Double, in bReverse: Boolean, in pOutFeatureClass:

IMemoryBlobStream): Boolean SetBlob (in pBlob: IMemoryBlobStream)

esriTerrainAsciiDataFormatType 0 - esriTerrainAsciiDataFormatXYZ - esriTerrainAsciiDataFormatGenerat 2 - esriTerrainAsciiDataFormatXYZI

### esriTerrainWindowSizeMethod

esriTerrainZThresholdStrategy 0 - esriTerrainZThresholdMildThinning 1 - esriTerrainZThresholdModerateThinning 2 - esriTerrainZThresholdStrongThinning

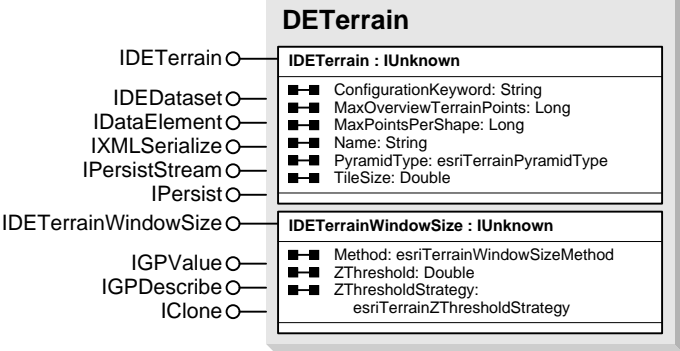

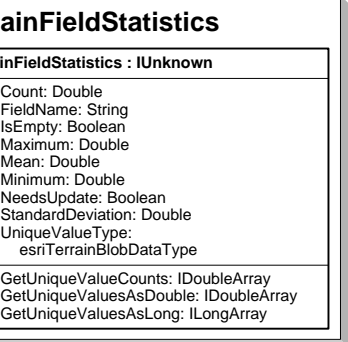

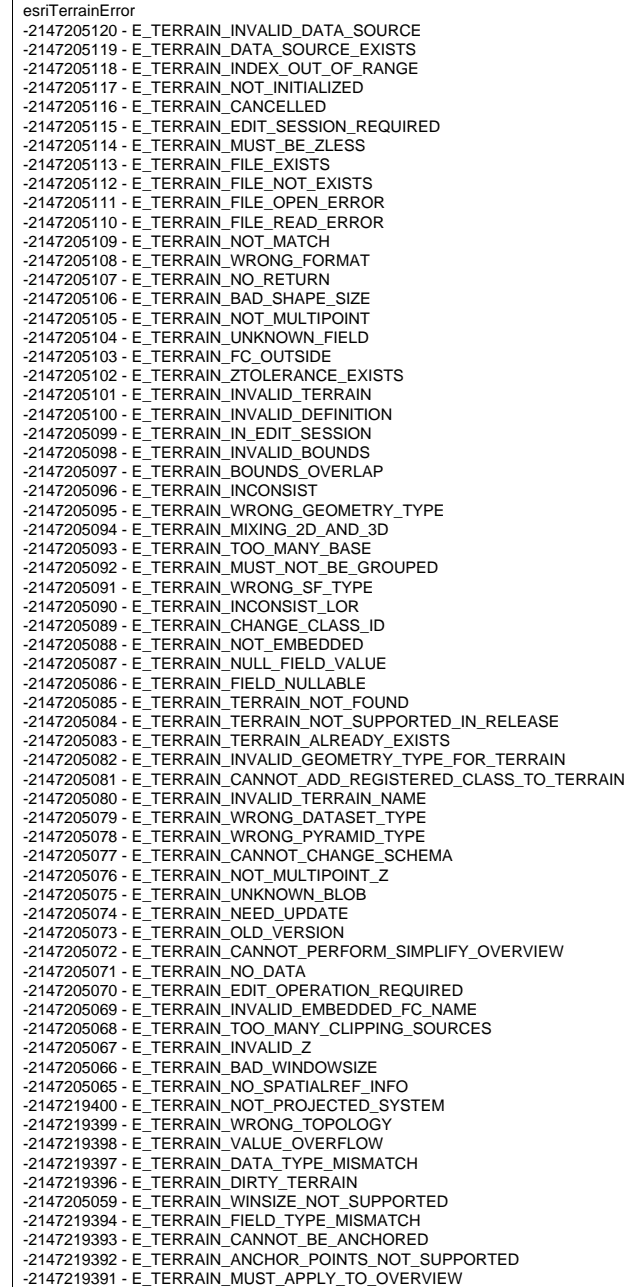

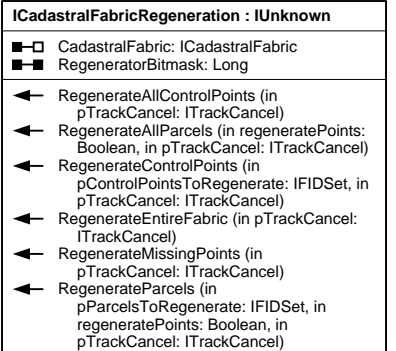

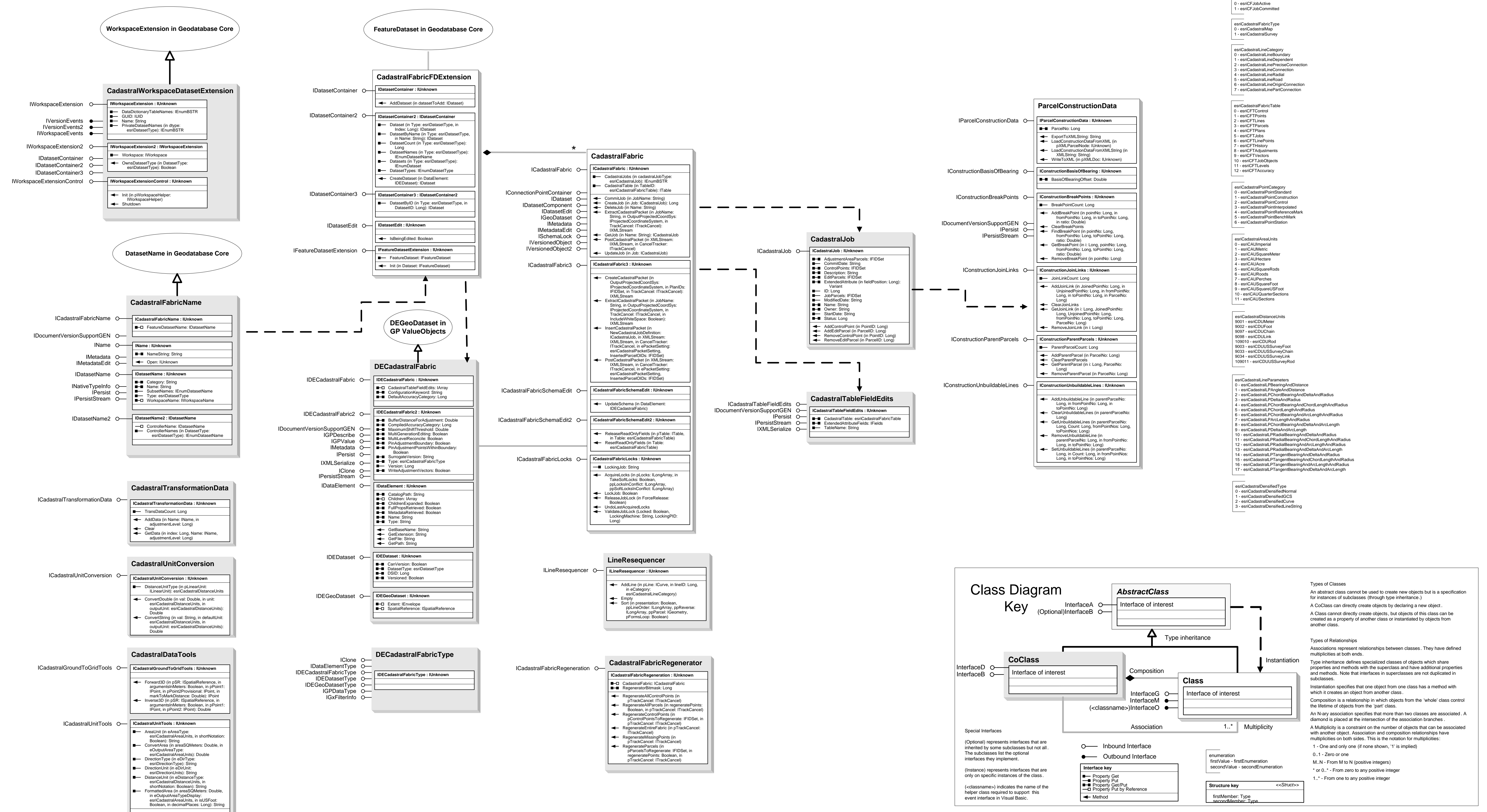

## **GeodatabaseExtensions Object Model** CadastralFabric

Esri<sup>®</sup> ArcGIS<sup>®</sup> 10.1

Copyright © 1999-2012 Esri. All rights reserved. Esri, ArcGIS, ArcObjects, and ArcMap are trademarks, registered trademarks, or service marks of Esri in the United States, the European Community, or certain other jurisdictions.

### **Enumerations**

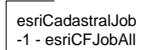

- 
- 
- 
- 
- 
- 
- 
- 
- 
- 
- 

- 
- 
- 
- 
- 
- 
- 
- 
- 
- 
- 
- 

# **ISimpleStatistics : IUnknown** SimpleStatistics O<br>
SimpleStatistics : IUnknown<br>
DataType: Variant<br>
Maximum: Double<br>
Mean: Double<br>
Minimum: Double<br>
Minimum: Double<br>
Minimum: Double<br>
StandardDeviation: Double **ILasClassCodeStatistics : IUnknown** ILasClassCodeStatistics

**LasFilter ILasPointFilter : ILasAttributeFilter ILasReturnStatistics : IUnknown** ILasReturnStatistics O<br>
Extent: IEnvelope<br>
Extent: IEnvelope<br>
ReyPointCount: Double<br>
PointCount: Double<br>
ReturnType: esriTerrainLasReturnType<br>
SyntheticPointCount: Double<br>
SyntheticPointCount: Double

**ILasAttributeFilter : IUnknown** ILasAttributeFilter O<br>
IPersistStream O<br>
IPersistStream O<br>
IPersistStream O<br>
IPersistStream O<br>
IPEREturns: ILongArray **ILasFilter O ILasFilter : ILasPointFilter**<br> **B** SurfaceConstraints: IArray

esriLasAttributeType<br>1 - esriLasNone<br>1 - esriLasReturnNumber<br>2 - esriLasReturnNumber<br>4 - esriLasCanDirectionFlag<br>8 - esriLasEdgeOfFlightLine<br>16 - esriLasEdgeOfFlightLine 32 - esriLasClassCode 64 - esriLasScanAngleRank 128 - esriLasUserData 256 - esriLasPointSourceID 512 - esriLasGpsTime<br>1024 - esriLasColorRed<br>2048 - esriLasColorGreen 4096 - esriLasColorBlue 8192 - esriLasColorRGB

esriLasZSourceZ<br>1 - esriLasZSourceIntensity<br>2 - esriLasZSourceClassCode<br>3 - esriLasZSourceColorRed<br>4 - esriLasZSourceColorBlue<br>5 - esriLasZSourceColorRGB<br>6 - esriLasZSourceColorRGB

2 - esriLasClassFlagKey 4 - esriLasClassFlagWithheld esriLasClassFlagEditType<br>0 - esriLasClassFlagNoChange<br>1 - esriLasClassFlagSet

esriLasClassFlag<br>0 - esriLasClassFlagNone<br>1 - esriLasClassFlagSynthetic

2 - esriLasClassFlagClear esriLasPointStatsType<br>1 - esriLasPointStatsPointCount<br>2 - esriLasPointStatsPulseCount<br>4 - esriLasPointStatsRange

8 - esriLasPointStatsMostFrequent

esriTerrainLasReturnType<br>1 - esriTerrainLasReturn2<br>2 - esriTerrainLasReturn2<br>3 - esriTerrainLasReturn4<br>5 - esriTerrainLasReturn6<br>6 - esriTerrainLasReturn6<br>7 - esriTerrainLasReturn7 8 - esriTerrainLasReturn8 256 - esriTerrainLasReturnLast<br>257 - esriTerrainLasReturnSingle<br>258 - esriTerrainLasReturnFirstOfMany<br>259 - esriTerrainLasReturnLastOfMany

esriPointToRasterVoidFillMethod 1 - esriPointToRasterVoidFillNoFill 2 - esriPointToRasterVoidFillSimple 3 - esriPointToRasterVoidFillInterpolation

 $\overline{\phantom{a}}$ esriTinPointSelectionMethod 1 - esriTinPointSelectionRandom 2 - esriTinPointSelectionZmin 3 - esriTinPointSelectionZmax 4 - esriTinPointSelectionZaverage 

esriSurfaceInterpolationType<br>0 - esriLinearInterpolation<br>1 - esriNaturalNeighborInterpolation<br>2 - esriNaturalNeighborZmin<br>3 - esriNaturalNeighborZmax 4 - esriNaturalNeighborZaverage 5 - esriNaturalNeighborZnearest 6 - esriNaturalNeighborIDW

esriTinSurfaceType<br>
1 - esriTinContour<br>
1 - esriTinHardClip<br>
2 - esriTinHardClip<br>
3 - esriTinHardClip<br>
3 - esriTinHardClip<br>
5 - esriTinZLessHardClip<br>
6 - esriTinZLessHardClip<br>
7 - esriTinZLessHardClip<br>
8 - esriTinZLessHard

14 - esriTinZLessSoftLine<br>15 - esriTinZLessContour<br>16 - esriTinZLessSoftClip<br>17 - esriTinZLessSoftErase<br>18 - esriTinMassPoint

esriLasDatasetError -2147201024 - E\_LAS\_BAD\_Z\_SOURCE<br>-2147201023 - E\_LAS\_DATASET\_EXISTS<br>-2147201022 - E\_LAS\_FAILED\_TO\_OVER\_WRITE -2147201021 - E\_LAS\_FAILED\_TO\_SAVE -2147201020 - E\_LAS\_FAILED\_TO\_OPEN  $\vert$  -2147201019 - E\_LAS\_NO\_STATISTICS -2147201018 - E\_LAS\_FAILED\_TO\_COPY\_FILE -2147201017 - E\_LAS\_IN\_MEMORY\_DATASET -2147201016 - E\_LAS\_CLASS\_FLAG\_NOT\_SUPPORTED<br>-2147201015 - E\_LAS\_BAD\_CLASS\_CODE

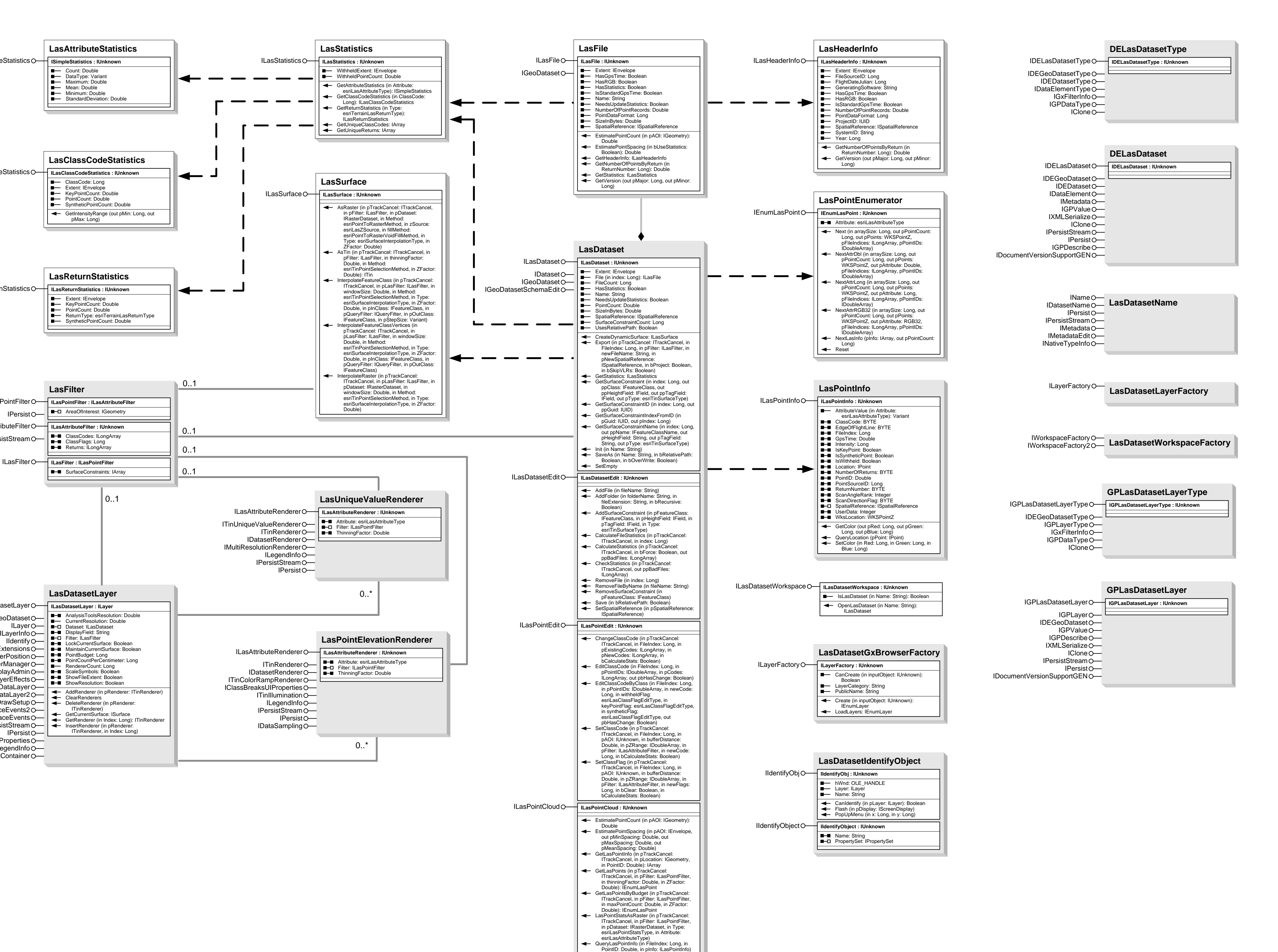

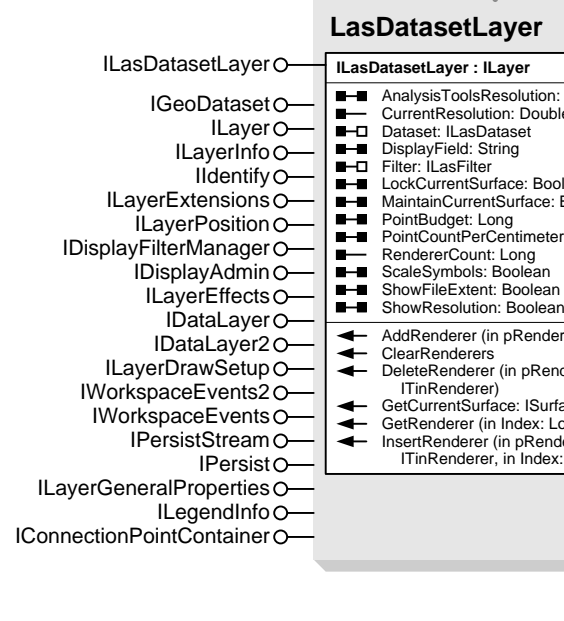

**Enumerations**

-1 - esriTerrainLasReturnAll

esriPointToRasterMethod<br>1 - esriPointToRasterZmin<br>2 - esriPointToRasterZaverage<br>3 - esriPointToRasterZaverage<br>4 - esriPointToRasterNearest<br>5 - esriPointToRasterNearest

 $\frac{1}{2}$ 

InterfaceD O-Special Interfaces

GeodatabaseExtensions Object Model

## LAS Dataset

Esri<sup>®</sup> ArcGIS<sup>®</sup> 10.1

Copyright © 1999-2012 Esri. All rights reserved. Esri, ArcGIS, ArcObjects, and ArcMap are trademarks, registered trademarks, or service marks of Esri in the United States, the

European Community, or certain other jurisdictions.

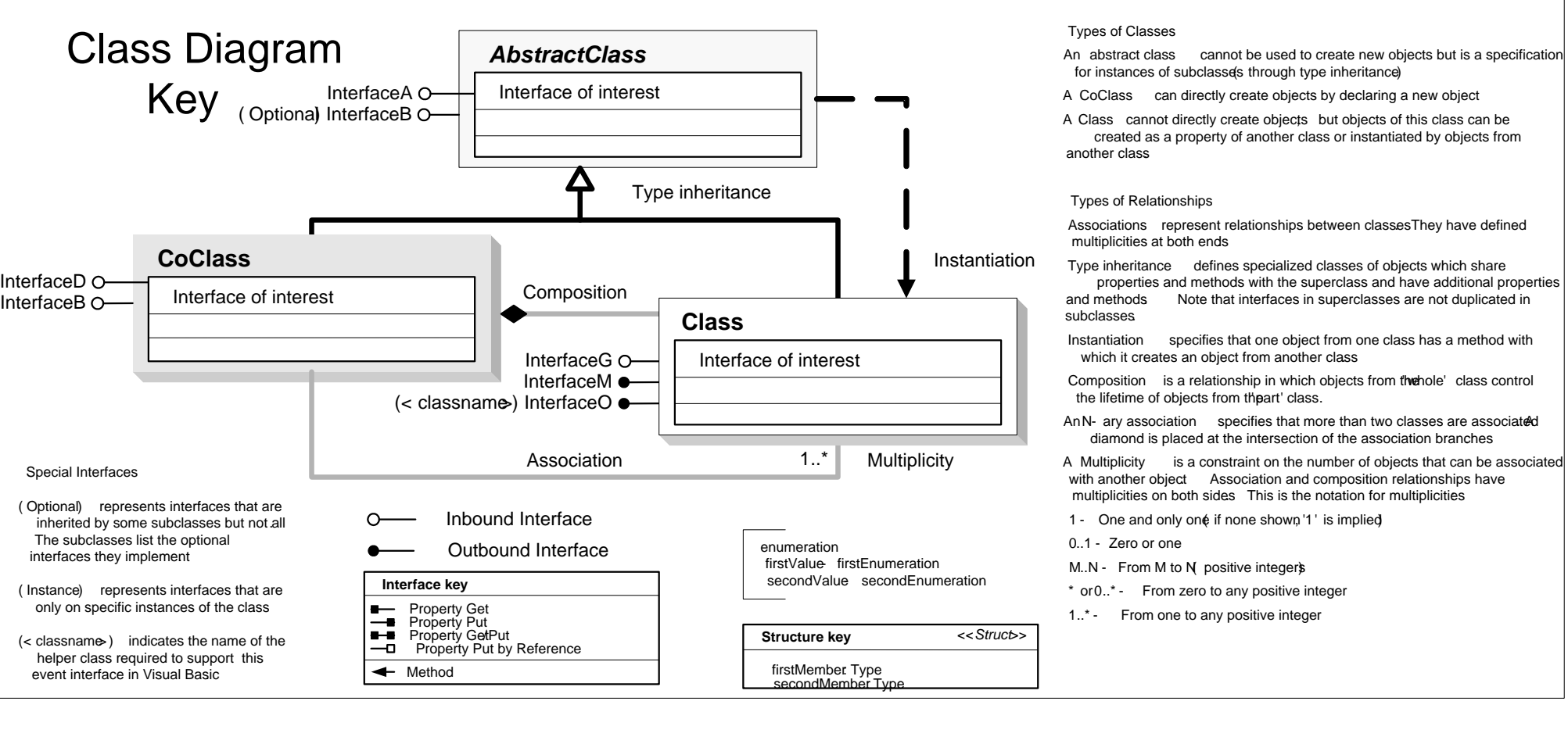